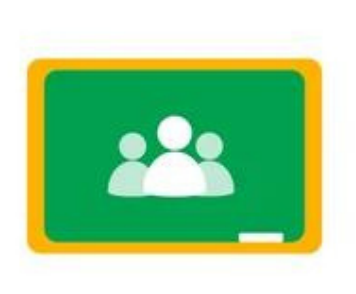

## **How to Find Your Missing Assignments on Google Classroom:**

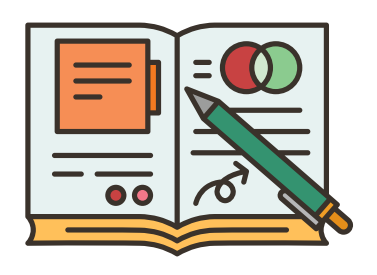

 $\mathbb{R}$ 

 $^{\circ}$ 

1) Log in Your Google Classroom

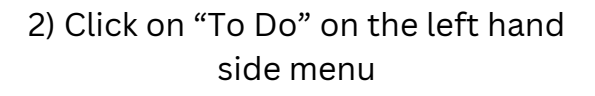

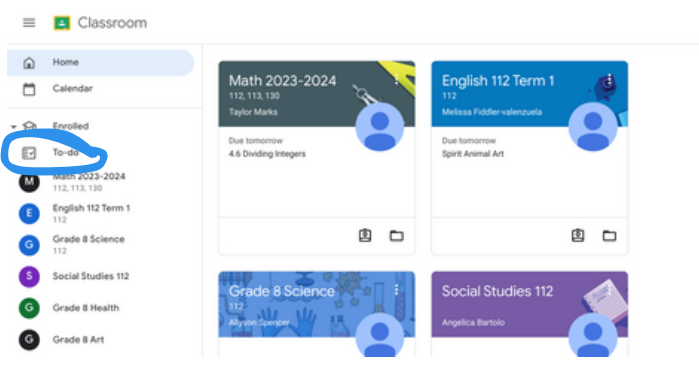

3) Click on missing at the top of the page

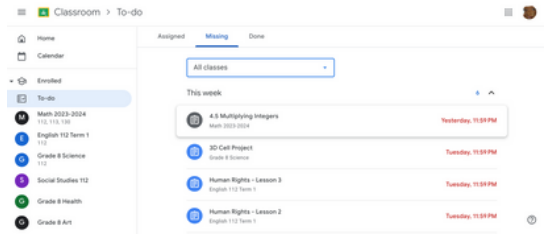

4) Use the drop down menu to filter by class

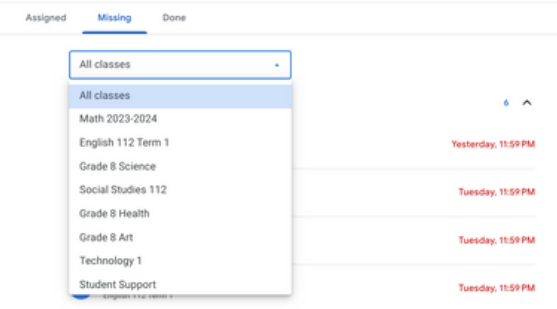